## **ОПТИМИЗАЦИЯ РАБОТЫ АВТОЗАПРАВОЧНОЙ СТАНЦИИ ЗА СЧЕТ ВАРЬИРОВАНИЯ КОЛИЧЕСТВА СОТРУДНИКОВ И РЕСУРСОВ В СРЕДЕ ИМИТАЦИОННОГО МОДЕЛИРОВАНИЯ ANYLOGIC**

## **С.А. Ионова**

Имитационное моделирование это один из методов изучения реальных систем, с помощью создания на их основе моделей, описывающих процессы. Над моделями реальных систем проводят эксперименты, чтобы получить информацию об этих системах [1].

Применение имитационного моделирования широко используется в различных сферах, таких как военная промышленность, экономика, экология, бизнес-процессы и т.д. так как экспериментировать на реальных объектах может быть дорого, небезопасно или очень долго [2]. Имитационное моделирование может решать такие задачи как учебная деятельность, планирование экспериментов, воспроизведение динамических ситуаций, оптимизация работы какой-либо системы [3].

В статье показана оптимизация работы модели АЗС с помощью программы AnyLogic. Оптимизация — это повышение производительности модели, путем поиска значений параметров, при которых достигается наилучший результат работы модели [4]. Оптимизация работы модели АЗС достигалась за счет варьирования количества ресурсов (колонок каждого типа бензина и сотрудников-кассиров).

Описание системы работы автозаправочной станции

Клиент подъезжает к колонке (виды бензина: 92, 95, 98, 76; для каждого дублируется часть логической структурной схемы) и отправляется на оплату (блоки hold задерживают транзактмашину, пока транзакт-водитель, созданный в блоке split совершит оплату и вернется). Далее производится заправка автомобиля. Пока автомобиль стоит у колонки, остальные клиенты не могут подъехать к ней (осуществлено с помощью блоков RestrictedArea). Затем клиент либо покидает систему, либо решает перекусить. Для этого необходимо занять место на парковке у магазина. Если на парковке нет свободных мест, клиент покидает систему. Если есть свободные места, водитель ставит автомобиль на парковку и уходит за покупками(блок hold задерживают транзакт-машину, пока транзакт-водитель, созданный в блоке split совершит покупки и вернется). Затем он возвращается (парковочное место выбирается случайно, точка возврата вычисляется динамически в блоке MoveTo с помощью жду водителя .getPosition().getX(); для координаты X; аналогично вычисляются координаты Y и Z) и покидает систему. При передвижениях учитываются длины дорог, для этого в схему добавлены блоки MoveTo и Conveyor.

Модель предоставляет возможность динамически варьировать количество ресурсов и наблюдать результат на гистограмме нахождения транзакта в системе. Модель удобна для презентации обывателям за счет 3D-визуализации.

Структурная схема представлена на рис. 1.

Моделирование и оптимизация

Данная система была разработана в среде имитационного моделирования AnyLogic 8.4. Она является мощным инструментов и позволяет моделировать сложные и высокоорганизованные системы, а также осуществлять оптимизацию этих систем [5]. AnyLogic позволяет строить графически взаимосвязанные блоки, которые могут работать с различными параметрами. При необходимости, возможно использование библиотек, расширяющих возможности моделирования, а также расширения базового класса транзактов Agent, написанного на одном из самых популярных языков программирования – Java.

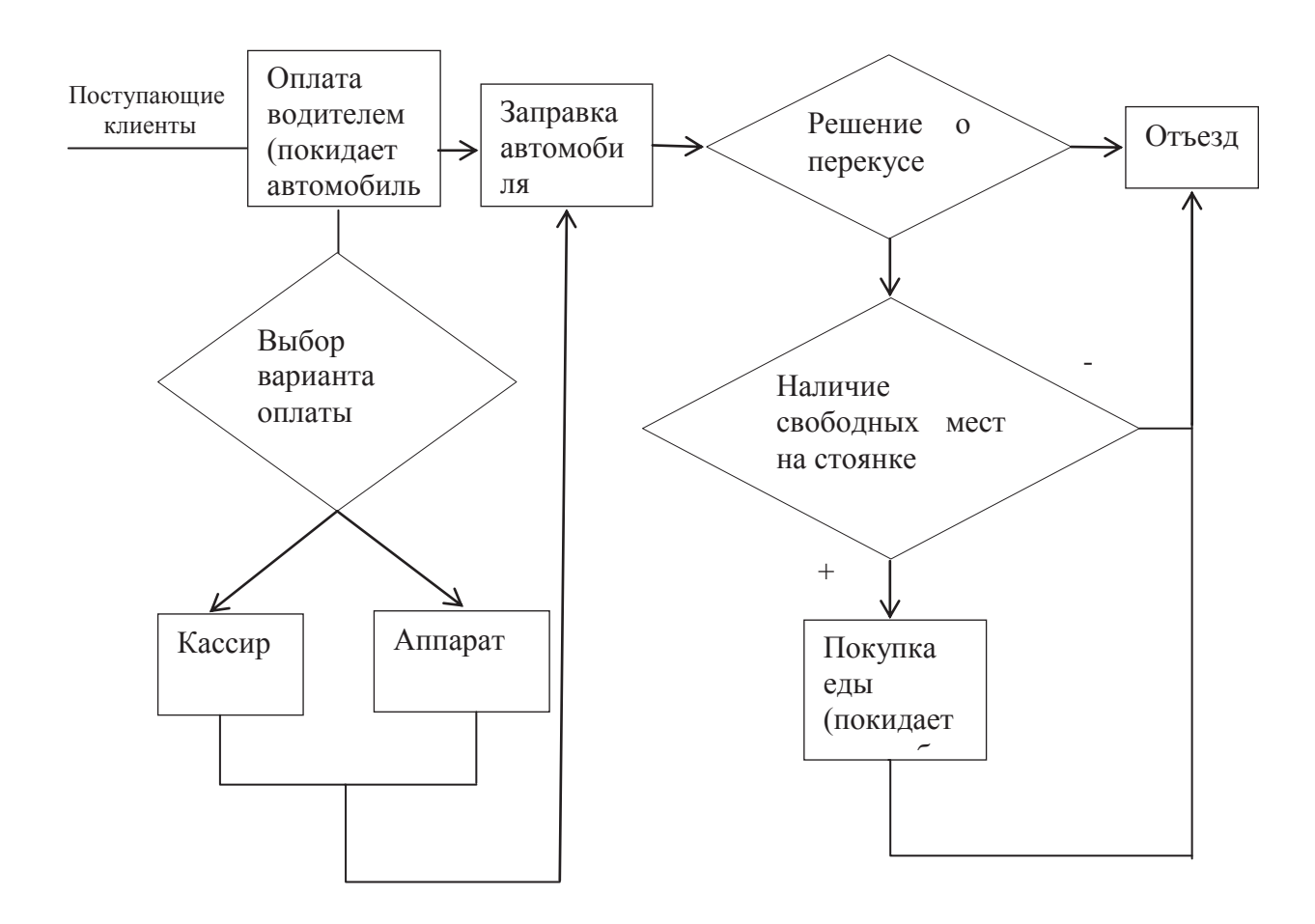

Рис.1 - Структурная схема организации работы автозаправочной станции Модель работы автозаправочной станции в системе AnyLogic представлена после запуска представлена на рис.2.

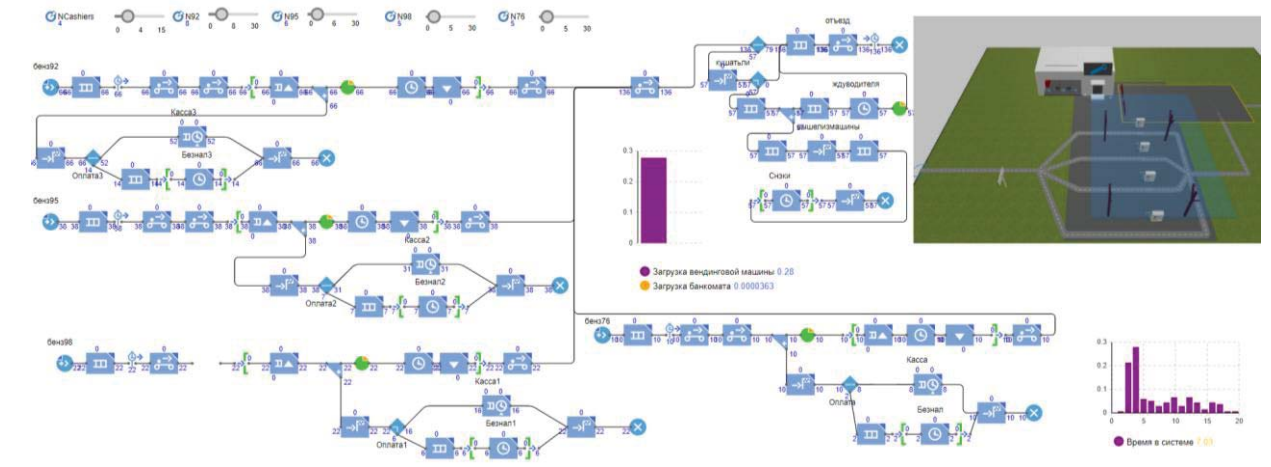

Рис.2 - Модель работы автозаправочной станции в системе AnyLogic после запуска Проводится оптимизация с минимизацией основного показателя у за счет выбора оптимальных значений факторов  $x_1$ ,  $x_2$ ,  $x_3$ , ..,  $x_M$ .

 $f(x_1, x_2, x_3, \ldots, x_M) \rightarrow min$ 

В дополнение к основному условию оптимизации можно налагать условия и на другие показатели эффективности (если их несколько), т.к. в их вычислении участвуют те же оптимизируемые факторы. Например, эти условия могут выглядеть так:

 $c_1 \leq f_1(x_1, x_2, \ldots, x_M) \leq d_1$ 

 $c_2 \leq f_2(x_1, x_2, \ldots, x_M) \leq d_2$  $\overline{a}$ и при ограничениях на влияющие факторы:  $X^{\text{1 min}} \leq X_1 \leq X^{\text{1 max}}$  $X^{2 min} \leq X_2 \leq X^{2 max}$  $\ldots$ 

 $X^M$ <sup>min</sup>  $\leq X_M \leq X^M$ <sup>max</sup>

Оптимизируемым уравнением будет регрессионное уравнение (количество решенных задач). С помощью пакетов прикладной программы Statistica 13.3, провели линейный регрессионный анализ по 80 значениям и получили уравнение регрессии, на основе которого можно оптимизировать факторы:

y1 =8,190705 - 0,042887\*x1 - 0,013138\*x2 + 0,029721\*x3 + 0.018225\*x4 -0,005464\*х5→min, где х1-количество колонок бензина 92, х2- количество колонок бензина 95, х3количество колонок бензина 98, х4-количество колонок бензина 76, х5-количество кассиров.

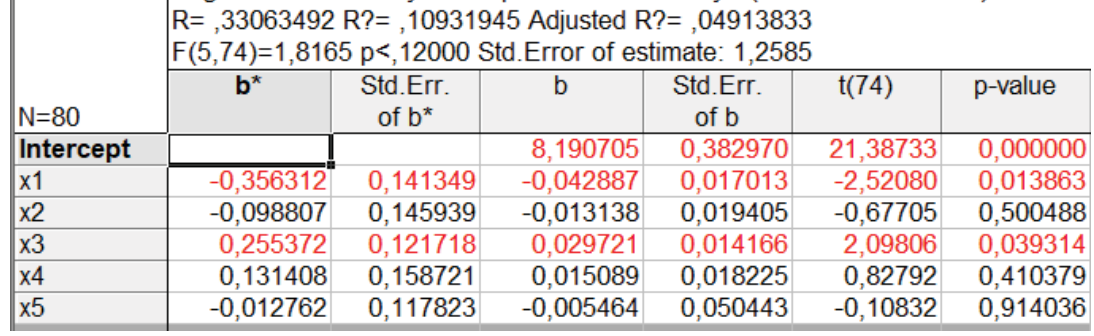

Итоги регрессии по 80:

Рис.3 – Итоги регрессионного анализа

В MSExcel на основе полученного уравнения регрессии просчитали вручную значения  $v1$ (целевая функция) для x1,x2,x3,x4,x5. После построили график, где показаны наблюдаемые и спрогнозированные значения.

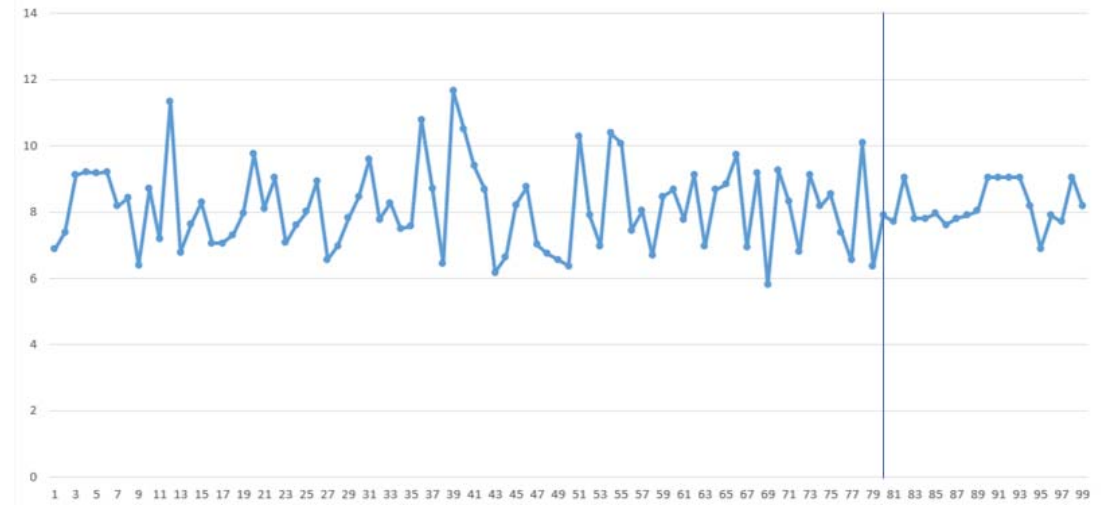

Рис.4 – График уравнения регрессии (80 наблюдаемых и 20 спрогнозированных значений) Таблица 1. Характеристики

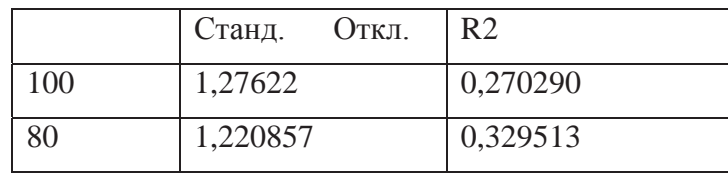

Выберем следующие ограничения:  $3 < x1 < 30$  $3 < x2 < 30$  $2 < x3 < 30$  $1 \leq x4 \leq 30$  $2 \leq x5 \leq 30$ 

 $0 \le y1 \le 30$ 

При этом получаем у1 = 8,36844

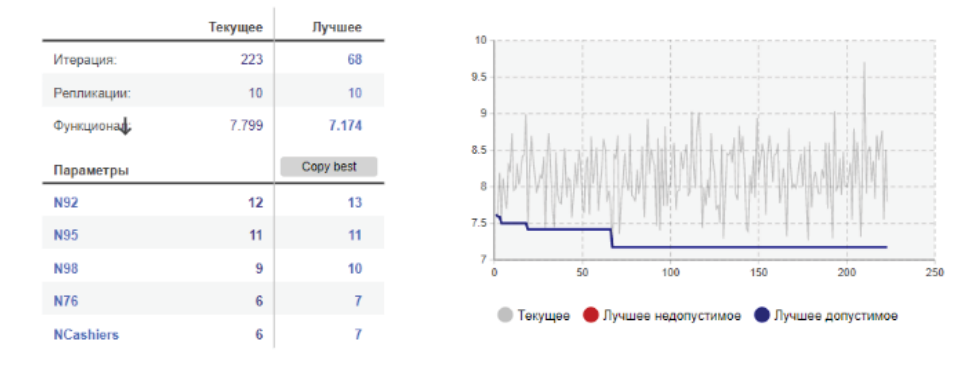

Рис.5 Оптимизация модели в системе AnyLogic Таблица 2. Итоги пошаговой регрессии по 80

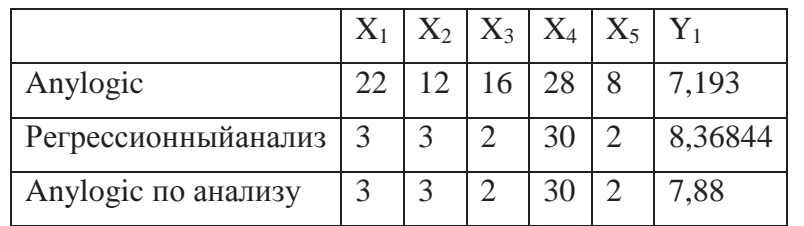

В результате оптимизации были получены оптимальные варианты параметров для минимального времени нахождения транзактов в системе.

Выводы

В процессе выполнения работы была создана модель, организующая работу автозаправочной станции. Была проведена оптимизация данной имитационной модели с помощью регулирования количества сотрудников, которые обслуживают поступающих клиентов.

Созданная модель и проведенный над ней эксперимент выявил решение, способствующее оптимизации процедур обработки и повышению эффективности работы. Данный алгоритм сокращает время обслуживания клиентов, в ходе которого обрабатывается максимальное число поступающих автомобилей с минимальным числом сотрудников, что значительно помогает сократить затраты.

Литература

1. https://terme.ru/termin/sistema.html

2. И.М. Якимов, А.П. Кирпичников, В.В. Мокшин, М.Т. Махмутов, М.Л. Пейсахова, А.Х. Валиева, Б.А. Низамиев, Вестник Казанского технологического университета, 17, 10, 249-256 (2014).

3. И.М. Якимов, А.П. Кирпичников, В.В. Мокшин, Г.В. Костюхина, Т.А. Шигаева, Вестник Казанского технологического университета, 17, 6, 287-292 (2014).

4. И.М. Якимов, А.П. Кирпичников, В.В. Мокшин, Вестник Казанского технологического университета, 17, 4, 298-303 (2014).

5. И.М. Якимов, А.П. Кирпичников, С.В. Матвеева, В.В. Мокшин, К.А. Фролова, Вестник Казанского технологического университета, 17, 15, 338-343 (2014).

6. И.М. Якимов, А.П. Кирпичников, В.В. Мокшин, Вестник Казанского технологического университета, 17, 13, 352-357 (2014).

7. И.М. Якимов, А.П. Кирпичников, М.В. Трусфус, В.В. Мокшин, Вестник Технологического университета, 20, 15, 118-122 (2017).

8. И.М. Якимов, А.П. Кирпичников, В.В. Мокшин, З.Т. Яхина, Вестник Технологического университета, 20, 16, 113-119 (2017).

9. Якимов И.М., Абзалова Л.Р., Кирпичников А.П., Мокшин В.В., Вестник Казанского технологического университета, 17, 17, 213-221 (2014).

10. Якимов И.М., Кирпичников А.П., Мокшин В.В., Мухутдинов Т.А. Вестник Технологического университета, 18, 5, 184-188 (2015).

11. В.В. Мокшин, Вестник Казанского государственного технического университета им. А.Н. Туполева, 3, 89-93 (2009).

12. Мокшин В.В., Кирпичников А.П., Якимов И.М., Захарова З.Х. Вестник Технологического университета, 20, 18, 120-126 (2017).

13. В.В. Мокшин, А.П. Кирпичников, Л.М. Шарнин, Вестник Технологического университета, 20, 17, 99-103 (2017).

14. В.В. Мокшин, И.М. Якимов, А.П. Кирпичников, Л.М. Шарнин, Вестник Технологического университета, 20, 19, 75-81 (2017).

15. В.В. Мокшин, А.П. Кирпичников, Л.М. Шарнин, Вестник Технологического университета, 20. 21, 80-85 (2017).

16. Э.И. Салихова, В.В. Мокшин, А.П. Кирпичников, П.И. Тутубалин, О.П. Михайлова, Вестник Технологического университета, 21, 2, 163-168 (2018).

17. В.С. Моисеев, П.И. Тутубалин, Р.Р. Шафигуллин, Вестник Казанского государственного технического университета им. А.Н. Туполева, 1, 120-128 (2012).

18. В.С. Моисеев, П.И. Тутубалин, Вестник Казанского государственного технического университета им. А.Н. Туполева, 2, 129-135 (2011).

19. В.С. Моисеев, П.И. Тутубалин, Нелинейный мир, 9, 8, 497-499 (2011).

20. В.С. Моисеев, П.И. Тутубалин, А.Н. Козар, Г.Е. Борзов, Вестник Казанского государственного технического университета им. А.Н. Туполева, 4, 112-116 (2008).

21. В.С. Моисеев, В.В. Дятчин, П.И. Тутубалин, Вестник Казанского государственного технического университета им. А.Н. Туполева, 2, 55-58 (2007).

22. В.С. Моисеев, А.Н. Козар, П.И. Тутубалин, К.В. Бормотов, Вестник Казанского государственного технического университета им. А.Н. Туполева, 1, 40-45 (2005).

23. В.С. Моисеев, В.В. Дятчин, П.И. Тутубалин, Вестник Казанского государственного технического университета им. А.Н. Туполева, 4, 36-39 (2005).

24. П.И. Тутубалин, А.П. Кирпичников, Вестник Казанского технологического университета, 20, 10, 94-99 (2017).

25. П.И. Тутубалин, А.П. Кирпичников, Вестник Казанского технологического университета, 20, 16, 102-109 (2017).

26. П.И. Тутубалин, А.П. Кирпичников, Вестник Казанского технологического университета, 20, 19, 96-102 (2017).

27. П.И. Тутубалин, А.П. Кирпичников, Вестник Казанского технологического университета, 20, 20, 101-108 (2017).

28. П.И. Тутубалин, А.П. Кирпичников, Вестник Казанского технологического университета, 20, 21, 86-92 (2017).

29. Р.В.Родина. Имитационное моделирование как средство оптимизации процессов производства // Научные достижения и открытия современной молодежи: сборник статей Международной научно-практической конференции в 2 ч. Ч.1. – Пенза: МЦНС «Наука и Просвещение». – 2017. С.75-77

30. https://cloud.anylogic.com/model/4b6944d0-1426-4db4-a246-6f61ccc3c4a5?mode=SETTINGS